# 情報教育コーティネーター通信

第 12 号 2004/4/26 発行 情報教育コーディネーター 田村 実 柏崎市立教育センター TEL 23-4591 FAX 23-4610 tamura@city.kashiwazaki.niigata.jp

柏崎市教育情報支援システム http://kedu.kenet.ed.jp/

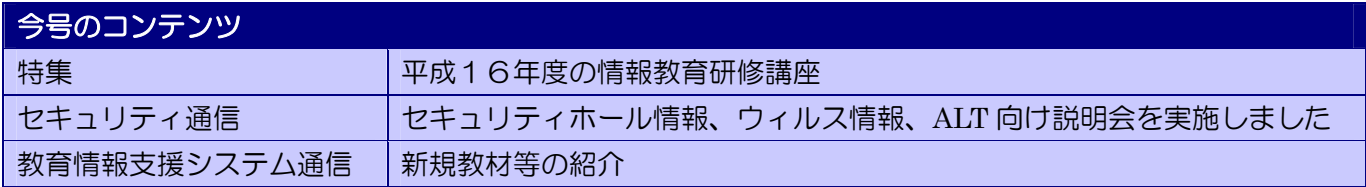

 各学校への回覧配布とさせていただいております。じっくりご覧になりたい方は、支援システムからアクセ スしてご覧になるか、プリントして保存してください。

### 特集<平成 16 年度の情報教育研修講座>

## 1.平成 16 年度の情報教育関連研修講座のご案内

 今年度から県の情報教育主事制度が廃止されたことに伴い、情報教育関連の研修講座の構成および内 容を見直し、30 講座 35 回の研修を設定させていただきました。基本的な方針は以下のとおりです。

- ①平成15年度までは、学校に訪問して行う研修と TT 支援を中心に展開しておりましたが、今年度は教育 センターで行う研修と、学校に訪問する TT 支援を中心として展開します。
- ②教育センターで行う研修については、(従来から実施している)教職員専門研修講座と一緒にご案内さ せていただきます。
- ③教育センターで行う研修以外に、学校からの要請により訪問研修や TT 支援を行わせていただきます。5 月上旬に希望調査のご案内を配布させていただく予定です(お急ぎの場合は直接ご連絡ください)。 訪問研修をご希望の場合は、教育センターの研修日程をご覧いただき、情報教育関係の研修が設定さ れていない日時でお願いします。
- ④通常の研修は 15:00~17:00 の 2 時間(内容により一部の研修は異なります)を基本としていますが、夏 休み期間に設定している Word、Excel、ホームページ作成の各コースは 3 時間とることにより、通常より ゆっくり進めることができるようにしています。

## 2. 教育センターの研修環境について

 教育センターにおける情報教育関連の研修は 主に「教材作成室」で行います。ノート PC が 20 台用意されており、各研修とも定員を 20 人に設 定していますが、部屋が狭いため 10 名程度が 限度です。希望者が多い場合は、教育センター 内の別の部屋(「多目的研修室」など)に研修会 場が変更になる場合もありますので、当日お出 での際に入り口の表示でご確認ください。

 研修に使用するインターネットへの接続環境 は、柏崎市の SWL とは分離した ADSL 回線 (実測 1.4Mbps)を使用します。また、主な研修 室に無線 LAN の環境を整えてありますので、ご 案内する研修以外にも様々な集まり等にご活用 ください。

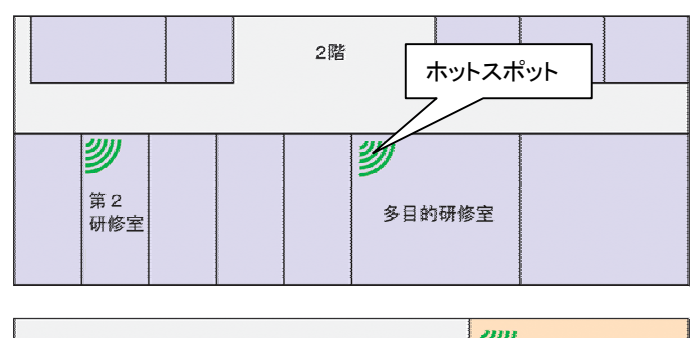

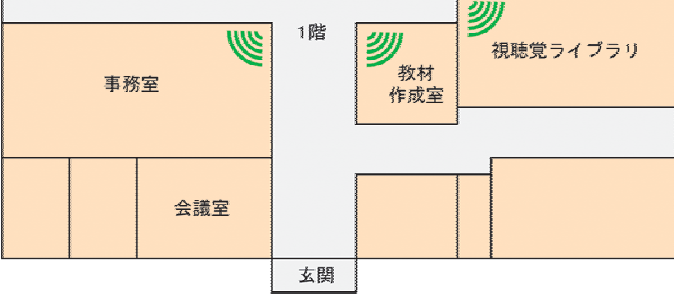

# 3.情報教育関連研修講座一覧

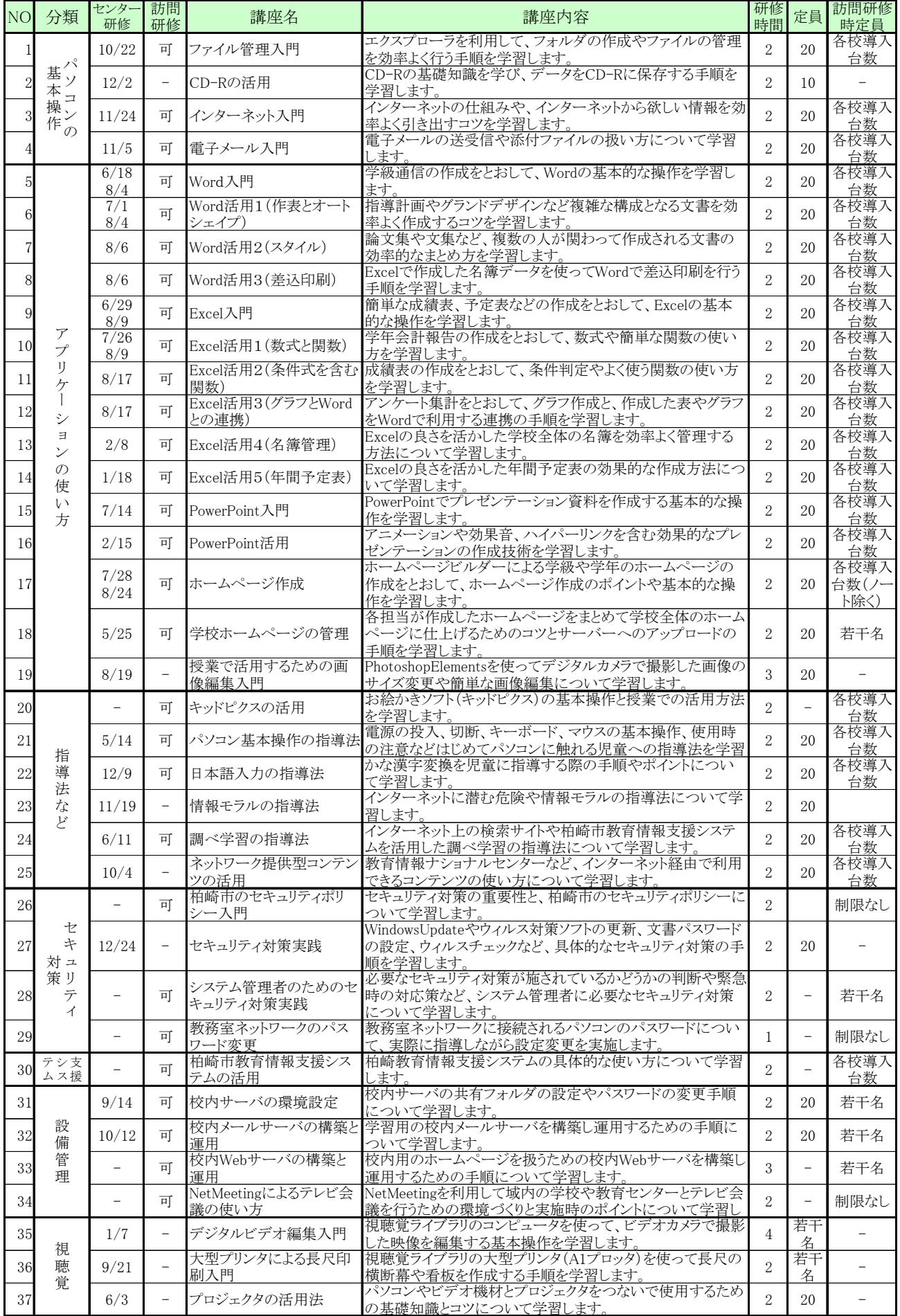

・センター研修は受講希望者が多い場合、同じ内容で別の日を追加設定して調整させていただく場合があります。

・上記講座以外にもできる限り対応させていただきますので遠慮無くご相談ください。

・訪問研修は少人数で実施することも可能です。同じ内容を複数回実施することもできますのでご相談ください。

<セキュリティ通信>

# ■セキュリティホール情報

4/13 付けで以下のセキュリティホールについての情報が公開されました。 最大深刻度「緊急」のものもありますので、Update が済んでいないようでした ら、至急 WindowsUpdate を実施していただくようお願いします。

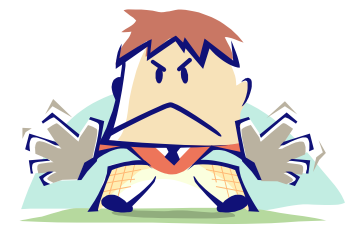

 MS04-013 : Outlook Express の重要な更新(最大深刻度「緊急」) Outlook Express 用の累積的な修正プログラム (837009) 影響を受けるのは Outlook Express 5.5, 6

 MS04-012 : Windows の重要な更新(最大深刻度「緊急」) Microsoft RPC/DCOM 用の累積的な修正プログラム (828741) 影響を受けるのは NT4.0, Windows2000, WindowsXP

# MS04-011 : Windows の重要な更新(最大深刻度「緊急」)

 Microsoft Windows のセキュリティ修正プログラム (835732) 影響を受けるのは NT4.0, Windows2000, WindowsXP および NetMeeting

MS04-014 : Windows の重要な更新(最大深刻度「重要」)

 Microsoft Jet データベース エンジンの脆弱性によりコードが実行される (837001) 影響を受けるのは Windows2000,WindowsXP のほか Jet4.0 がインストールされている 場合(何らかのアプリケーションをインストールしたことによって使用されることがあります)

 また、同時に過去に提供された MS04-004(832894)適用後に発生する不具合を修正するプログラム (Q831167 重要な更新)も提供されています。

# ■ウィルス情報

 相変わらず Netsky や Sober 関係の亜種の活動が活発なようです。情報処理推進機構セキュリティセン ター(IPA/ISEC)によると、3 月に届け出のあったウィルス発見件数は 4,000 件を超え、その半数近くが

Netskyやその亜種であり、2002 年 8 月の「Klez」を超える件数 との事です。また、警察庁の報告書では、2003 年に日本におい て確認したシステム攻撃の件数が約 40 万件に上るそうであり、 「SQLSlammer」「Blaster」の影響が大きいようです。 新年度を迎え、新たに柏崎市に来られた皆さんも

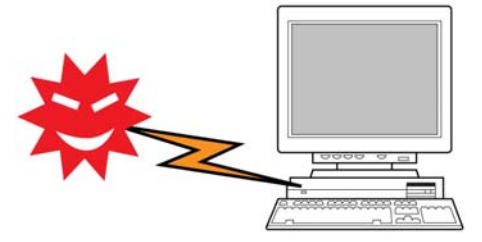

 ①定期的に WindowsUpdate を実施(必要に応じて OfficeUpdate も実施) ②ウィルス対策ソフトをインストールし、最新の状態を保つ ③「タイトルが英文のメールに注意する」「身に覚えのないメールは開かずに削除する」

という基本的な対策を徹底してください。また、数年前は「ダイヤルアップ接続でインターネットに接続する 方法は接続時間も比較的短いので被害に遭いにくい」といわれていましたが、昨年の Blaster のように、む しろ一番危険な接続方法となってしまいました。できるだけ「ルーター」を設置するか(安いものなら数千円 程度です)、ウィルス対策ソフトや OS が持つ「ファイアウォール」機能を使用してください。

3月に行われたセキュリティ委員会で要望のあった、ALT向けのセキュリティポリシ ーに関する説明会を 4/19,4/23 と実施しました。概要の説明にとどめましたが、この ときに使用したプレゼンテーションのデータを教育情報支援システムの教材データ ベースに登録しておきましたので、どんな説明がなされたかはその資料を参照して ください(日本語でも説明が難しいものを英語にするのは大変ですね・・・)。特に

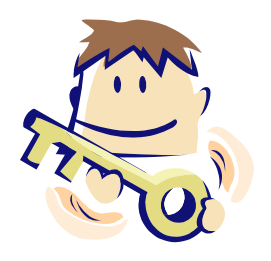

ALT からの電子メールにはタイトルに自分の名前を含めていただくようお願いしましたので、ウィルスメール との区別の助けになると思います。

 同じく 3 月のセキュリティ委員会でお願いした教務室系ネットワークのパスワード変更についてですが、折 をみて実施して下さい。教育情報支援システム上のワンポイントテキストとして、各 OS における変更手順を 登録していく予定です。また、作業に不安がある場合には研修も兼ねてお伺いしますのでご連絡ください (既に 1 校実施しました)。

## <教育情報支援システム通信>

# ■こんな情報が登録されています

・パソコンワンポイントテキスト

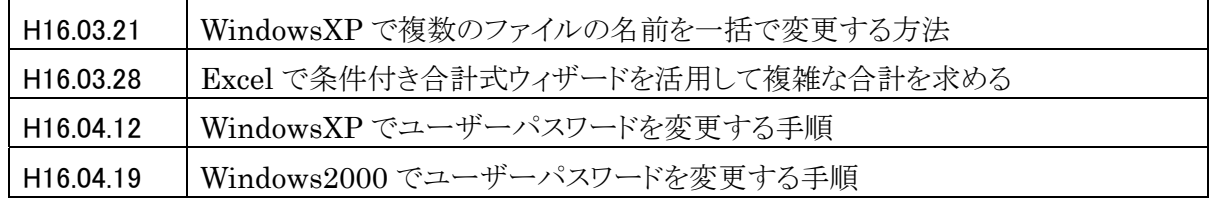

#### ・リンクデータベース

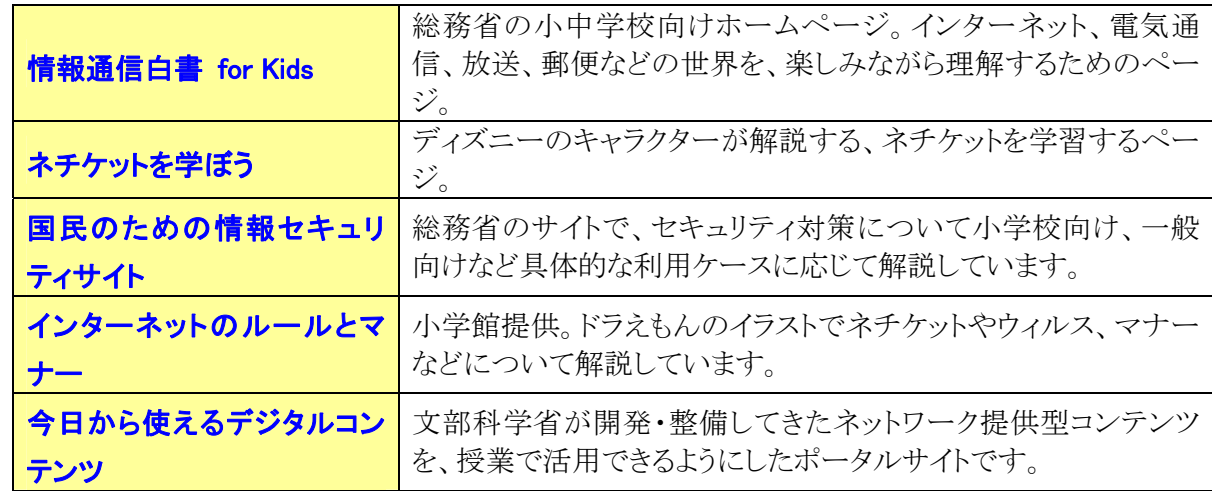

### ・教材データベース

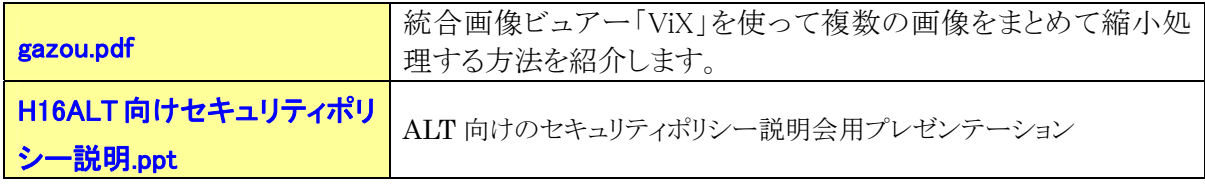

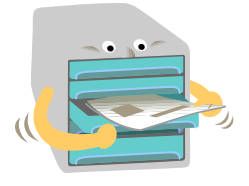